# PodSecurityPolicy is Dead, Long Live...?

# Chris Nesbitt-Smith

UK Gov | Control Plane | LearnK8s | lots of open source

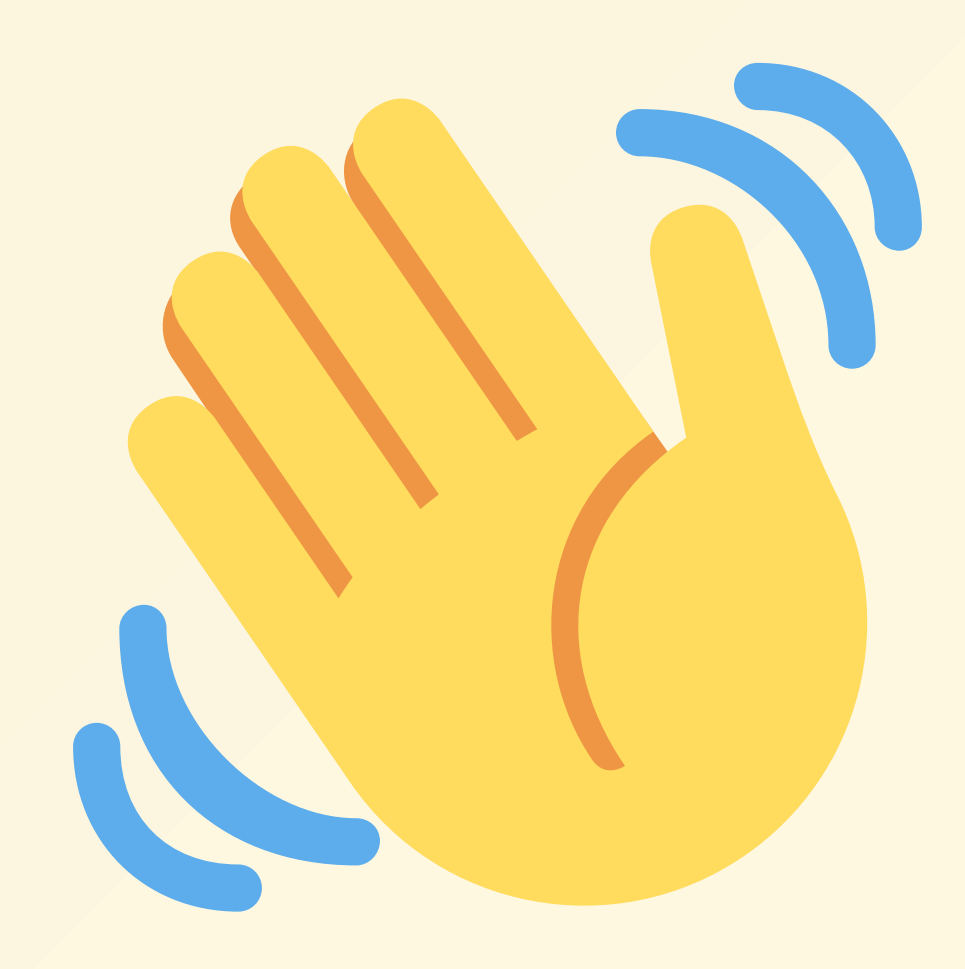

# kubectl get pods

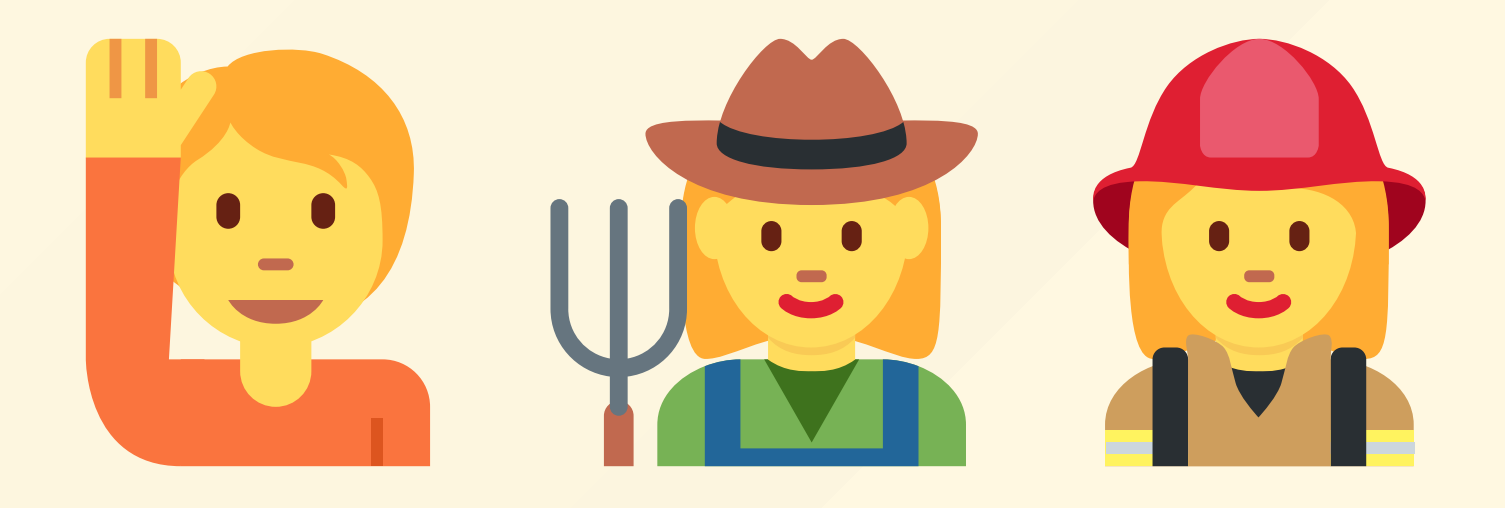

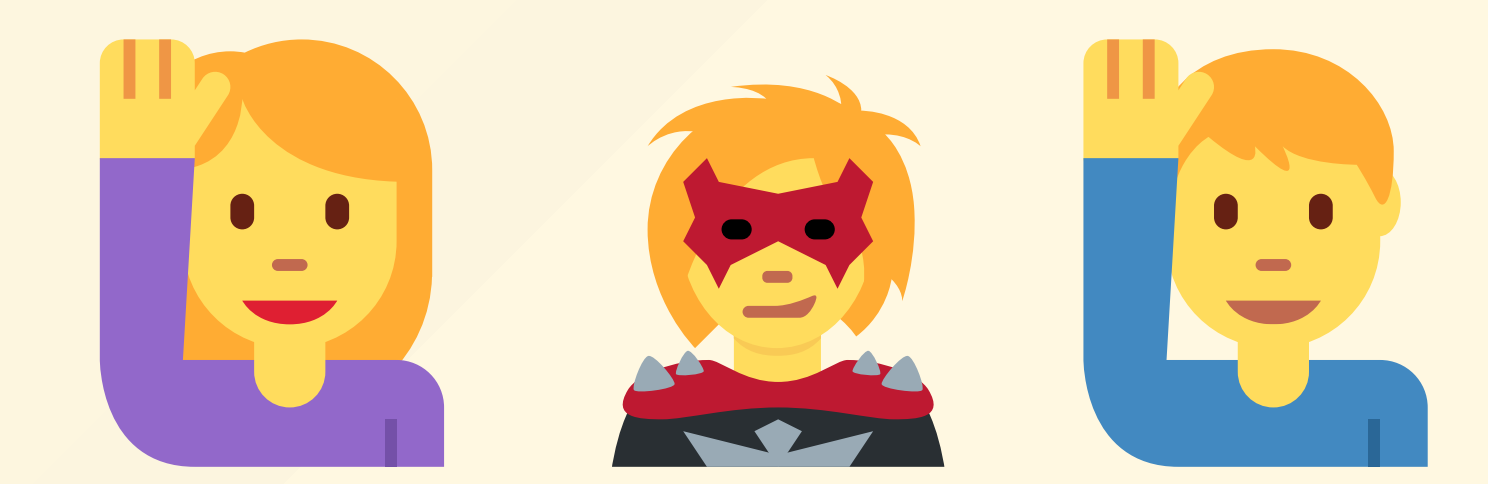

```
apiVersion: v1
kind: Pod
metadata:
  name: nginx
spec:
  containers:
    - name: nginx
      image: nginx:1.14.2
      ports:
        - containerPort: 80
```
# PodSecurityWhat?

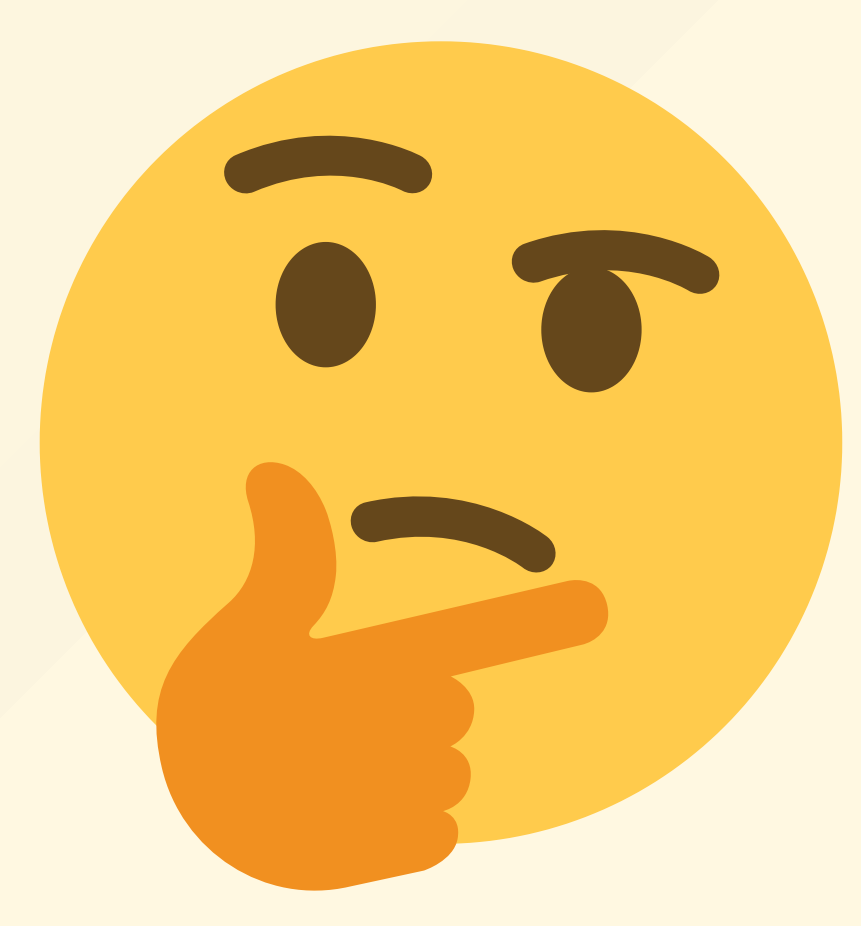

kind: PodSecurityPolicy

apiVersion: policy/v1beta1 kind: PodSecurityPolicy

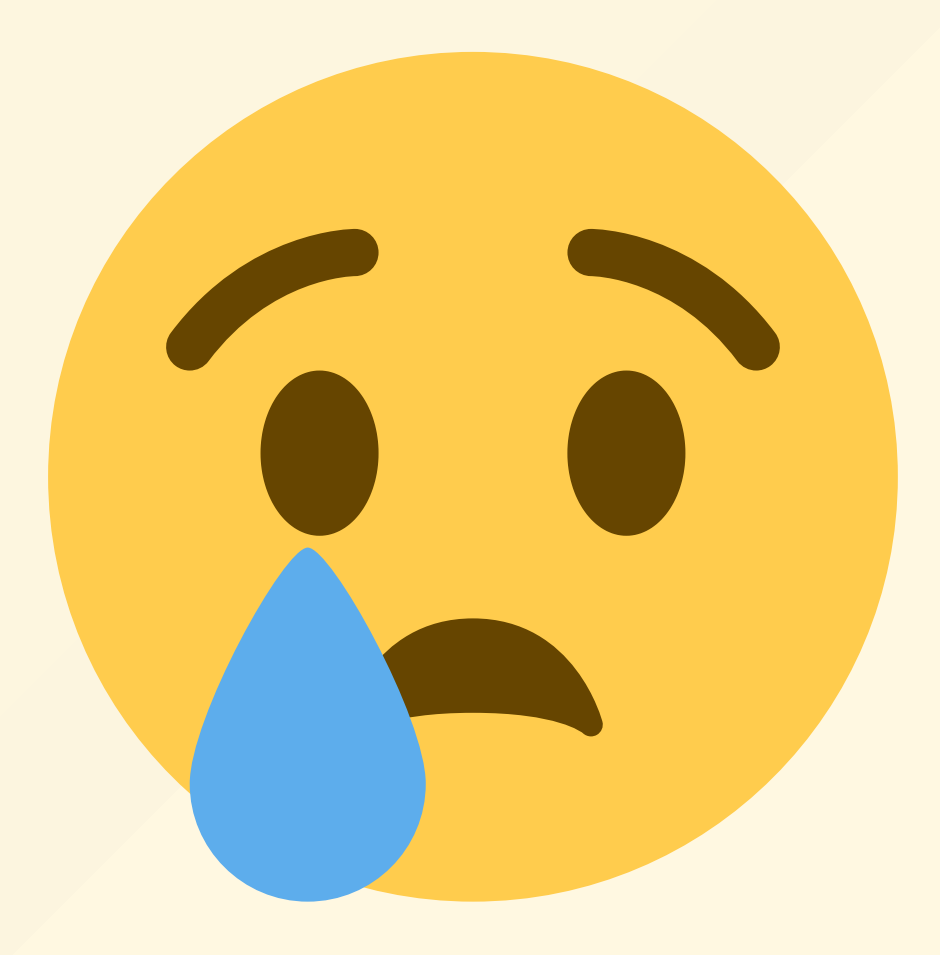

### **kubectl explain PodSecurityPolicy**

Pod Security Policies enable fine-grained authorization of pod creation and updates.

A Pod Security Policy is a cluster-level resource that controls security sensitive aspects of the pod specification. The PodSecurityPolicy objects define a set of conditions that a pod must run with in order to be accepted into the system, as well as defaults for the related fields.

<https://kubernetes.io/docs/concepts/policy/pod-security-policy/>

### **kubectl explain PodSecurityPolicy**

Pod Security Policies enable fine-grained authorization of pod creation and updates.

A Pod Security Policy is a cluster-level resource that controls security sensitive aspects of the pod specification. The PodSecurityPolicy objects define a set of conditions that a pod must run with in order to be accepted into the system, as well as defaults for the related fields.

```
apiVersion: policy/v1beta1
kind: PodSecurityPolicy
metadata:
  name: example
spec:
  privileged: false
  seLinux:
    rule: RunAsAny
  supplementalGroups:
    rule: RunAsAny
  runAsUser:
    rule: RunAsAny
  fsGroup:
    rule: RunAsAny
  volumes:
```
**apiVersion: v1 kind: Pod metadata: name: demo spec: containers: - name: demo image: alpine securityContext: privileged: true**

## Live demo

**apiVersion: v1 kind: Pod metadata: name: demo spec: containers: - name: demo image: alpine volumeMounts: - mountPath: /storage name: storage volumes: - name: storage hostPath: path: / type: Directory**

**apiVersion: v1 kind: Pod metadata: name: demo spec: hostNetwork: true containers: - name: demo**

```
image: alpine
```
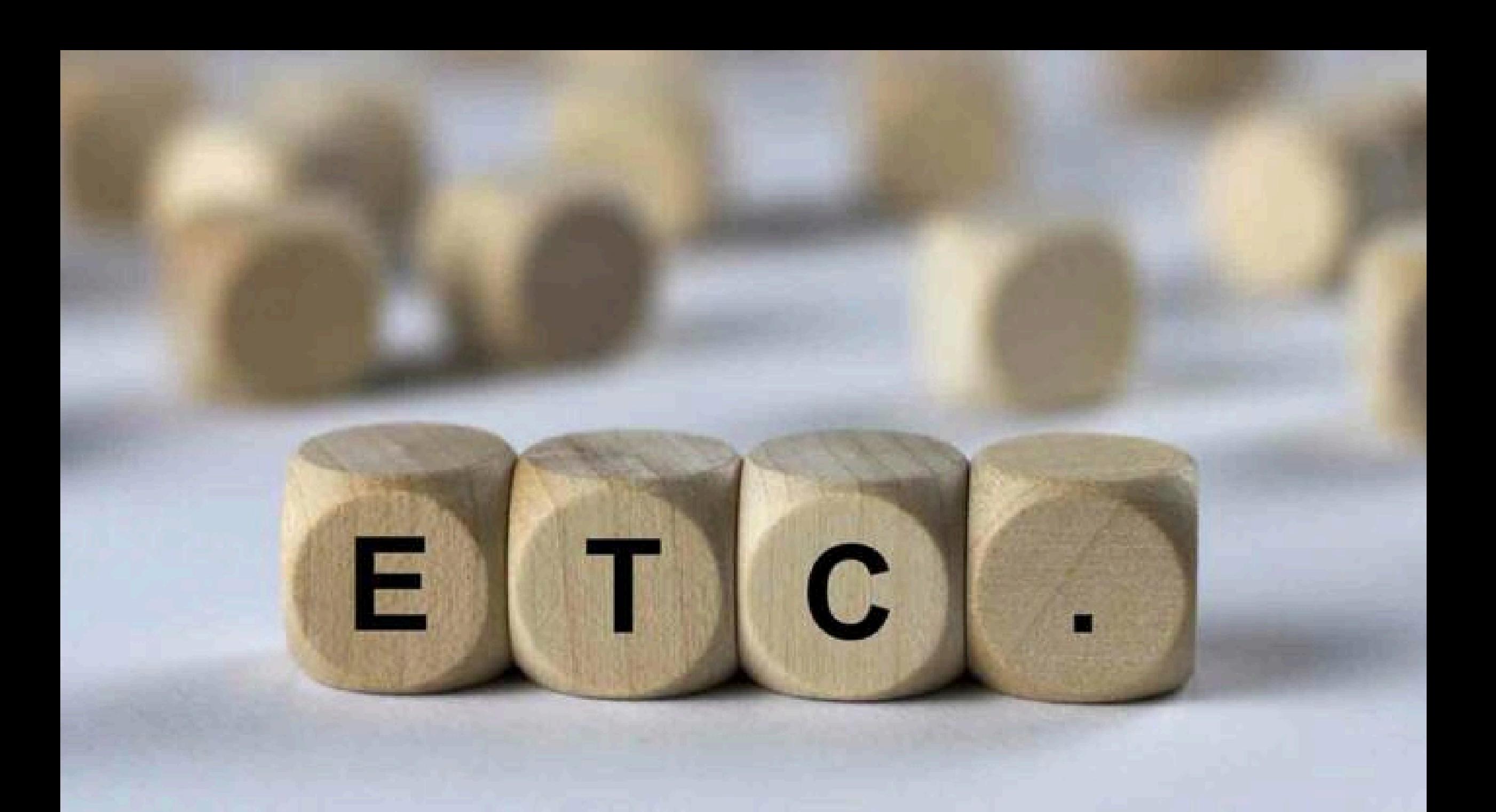

![](_page_17_Picture_0.jpeg)

![](_page_18_Picture_0.jpeg)

![](_page_19_Picture_0.jpeg)

![](_page_20_Picture_0.jpeg)

![](_page_21_Picture_0.jpeg)

![](_page_22_Picture_0.jpeg)

# So now what?

Admission Control | Anchore | Azure Policy | Istio | jspolicy | Krail | Kopf | Kubewarden | Kyverno | OPA Gatekeeper | Opslevel | Polaris | Prisma Cloud | Qualys | Regula | Sysdig | TiDB

Admission Control | Anchore | Azure Policy Istio ispolicy Krail Kopf Kubewarden Kyverno | OPA Gatekeeper Opslevel Polaris Prisma Cloud Qualys | Regula | Sysdig | TiDB

# Wait, what about Pod Security Standards  $\boldsymbol{\delta}$ Pod Security Admission?

# Privileged

# Baseline

# Restricted

![](_page_30_Picture_0.jpeg)

![](_page_31_Picture_0.jpeg)

![](_page_32_Picture_0.jpeg)

![](_page_33_Picture_0.jpeg)

![](_page_34_Picture_0.jpeg)

![](_page_35_Picture_0.jpeg)

![](_page_36_Picture_0.jpeg)

![](_page_37_Picture_0.jpeg)

![](_page_38_Picture_0.jpeg)

![](_page_38_Picture_1.jpeg)

#### $vigl:privileged \ncnss c$

![](_page_39_Picture_0.jpeg)

Fort the on Gancia

## **PodSecurityPolicy Migrator**

![](_page_39_Picture_9.jpeg)

![](_page_40_Picture_0.jpeg)

## PodSecurityPolicy

**apiVersion: policy/v1beta1 kind: PodSecurityPolicy metadata: name: example spec: privileged: false seLinux: rule: RunAsAny supplementalGroups: rule: RunAsAny runAsUser: rule: RunAsAny fsGroup: rule: RunAsAny volumes: - "\*"**

![](_page_42_Picture_0.jpeg)

**apiVersion: kyverno.io/v1 kind: ClusterPolicy metadata: name: example spec: rules: - validate: pattern: spec: "=(initContainers)": - "=(securityContext)": "=(privileged)": false "=(ephemeralContainers)": - "=(securityContext)": "=(privileged)": false containers: - "=(securityContext)": "=(privileged)": false message: Rejected by psp-privileged-0 rule match: resources: kinds: - Pod name: psp-privileged-0**

## Kubewarden

```
apiVersion: policies.kubewarden.io/v1alpha2
kind: ClusterAdmissionPolicy
metadata:
  name: example
spec:
  module: registry://ghcr.io/kubewarden/policies/pod-privileged:v0.1.9
  rules:
    - apiGroups:
        - ""
      apiVersions:
        - v1
      resources:
        - pods
      operations:
        - CREATE
        - UPDATE
  mutating: false
  settings: null
```
## OPA Gatekeeper

```
apiVersion: constraints.gatekeeper.sh/v1beta1
kind: K8sPSPPrivilegedContainer
metadata:
  name: example
spec:
  match:
    kinds:
      - apiGroups:
          - ""
        kinds:
          - Pod
  parameters: null
```
![](_page_45_Picture_0.jpeg)

## But, should you migrate from PodSecurityPolicy?

![](_page_47_Picture_0.jpeg)

# PWNKIT 100011 101000111000 0011100010 CVE-2021-4034

![](_page_49_Picture_0.jpeg)

### (not sorry)

![](_page_50_Picture_0.jpeg)

![](_page_51_Picture_0.jpeg)

![](_page_52_Picture_0.jpeg)

AppArmor | Continuous Integration | Cultural Change | eBPF | GitOps | Keep it Stupid Simple | Kernel Level Protection | Policy as code | seccomp | Secure By Design | Security Profiles Operator | SELinux | Shared Responsibility Model | Shift Left | Testing | Version Controlled Policy | Zero trust

# A. Thanks A.

- cns.me
- github.com/chrisns
- github.com/appvia
- appvia.io/blog

## Chris Nesbitt-Smith

![](_page_54_Picture_6.jpeg)